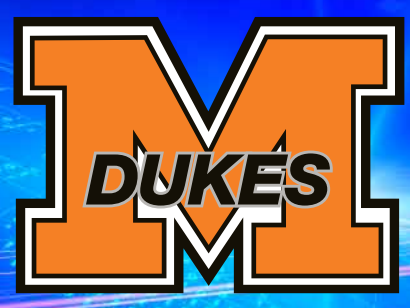

# Marlington's Annual Technology PROFESSIONAL DEVELOPMENT DAY

Marlington Middle School June 4, 2013 7:45 a.m. - 2:45 p.m.

Welcome to our second annual Technology Professional Development day! This day is designed for you. The day is filled with many ways to increase your knowledge about technology and how it can help you. There are 23 different sessions taught by a combination of technology team members, teachers and product support specialists. The sessions offer many exciting ideas. We also have 5 different work sessions. These work sessions are designed for you to come with ideas and work the entire time on developing lessons. There will be a facilitator who can help answer questions you may have. We are also super excited to be offering a keynote presentation this year. Carol Schwartz will be presenting "You Are What You TECH! Generational Learning and Technology." Several members of the Technology team attended her session at eTech Ohio this year and were very impressed. This session will focus on how different generations (including the children we teach) learn and how technology plays a role in this learning. We hope you enjoy this day and look forward to sharing it with you!

*--Gary Bush, Technology Director*

# **Schedule**

**7:45-8:30 a.m.** Registration/Sign-In

### **8:30-9:45 a.m. (Session 1)**

 iPads in the Elementary Classroom QR Codes SMARTboard Intermediate Improving Your Staff Webpage Study Island Flipping the Classroom The Paperless Classroom Using Google Docs Using SMARTboard at the secondary level Renaissance Learning Star Early Literacy

### **9:55-11:10 (Session 2)**

**Pinterest**  SMARTboard Advanced GradeCam for K-5 Poll Everywhere Digital Citizenship Google Calendars and Forms **Kidspiration**  Google Docs Work Session Website Work Session Renaissance Learning Star Reader

## **11:20 a.m.-12:20 p.m.**

 Keynote: You are what you TECH: Generational Learning and Technology

**12:20-1:30 p.m.** Lunch on your own

### **1:30-2:45 p.m.**

 Blooming iPads Class Dojo GradeCam for 6-12 Microsoft Office Word and Excel Using the TI 73 Graphing Calculator Emulator Using iMovie11 in Your Classroom Poll Everywhere Work Session Pinterest Work Session

# **Work Sessions Description:**

There are 5 work sessions also available to you this year. During these designated times you will have the entire time to work on lessons for your classroom on a specific topic. If you have experience in one of these areas but just need some time to develop lessons, these sessions are for you. The 5 topics are SMARTBoard, Pinterest, Poll Everywhere, Google Docs and Maintaining your school website. There will be a facilitator at each of these sessions to help answer any questions you may have. Please come to these sessions prepared to work the entire time. Each work session will be 1 hour and 15 minutes long.

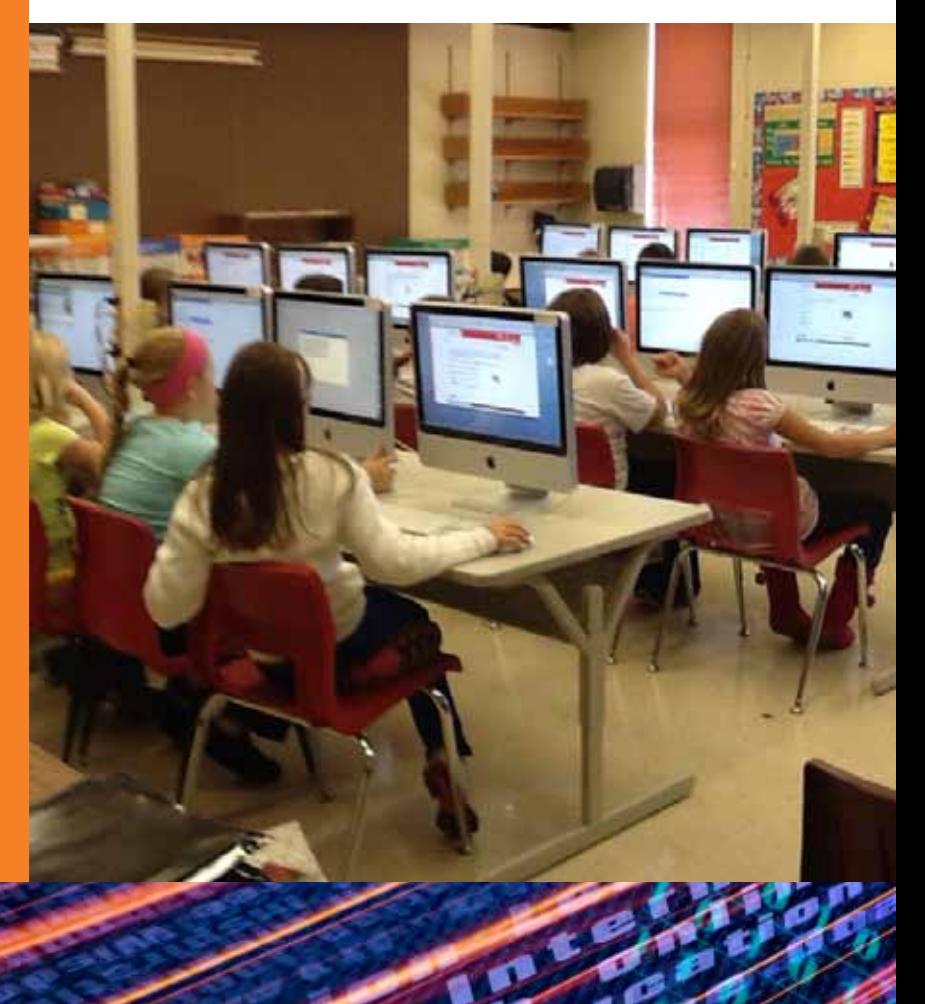

### **www.marlingtonlocal.org**

# **iPads in the Elementary Classroom**

# Session 1

*Presenter: Diane Mitchell*

You've got an iPad, now what? I will share my favorite tips and tricks for effectively using iPads in the elementary classroom. Transform the way your students are learning through student or teacher created instructional guides. We will browse iPad apps that align with the common core and discuss some of the ways that teachers in our district are successfully using their iPad(s) now.

\_\_\_\_\_\_\_\_\_\_\_\_\_\_\_\_\_\_\_\_\_\_\_\_\_\_\_\_\_\_\_\_\_\_\_\_\_\_\_\_\_\_\_\_\_\_\_\_\_\_\_\_\_\_\_\_\_\_\_\_\_\_\_\_\_\_\_\_\_\_\_\_\_\_\_\_\_\_\_\_\_\_\_\_\_\_\_\_

# **QR Codes**

### *Presenters: Tierney Bratten and Bonnie Linerode*

Ever wondered what those square codes are on the back of the milk carton or on your favorite book? If so, then come to our class where we will show you how to use QR (quick response) codes to enhance your teaching. We will show you how to download a QR code app, create the codes, and how to put them to use in your classroom, no matter what age or subject you teach.

\_\_\_\_\_\_\_\_\_\_\_\_\_\_\_\_\_\_\_\_\_\_\_\_\_\_\_\_\_\_\_\_\_\_\_\_\_\_\_\_\_\_\_\_\_\_\_\_\_\_\_\_\_\_\_\_\_\_\_\_\_\_\_\_\_\_\_\_\_\_\_\_\_\_\_\_\_\_\_\_\_\_\_\_\_\_\_\_

# **SMARTBoard Intermediate**

### *Presenter: Rebecca Myers*

In this session, I will be going beyond the basics to cover material that will take you a little more in depth with what the SMARTBoard can do for you to make teaching a little easier. Here is a snippet of what we will be covering in class: We will explore the new look to version 11 and some of the things that have been updated. You will be learning how to "jazz" up your lessons with backgrounds and to use pages to list your objectives and goals for the lessons you've created or will create to make them look more professional. I will also show you how to add more interactivity to the lessons you've created. Much more will be covered. Please plan to bring a lesson, or lessons, you've already created or the materials needed to create new ones.

\_\_\_\_\_\_\_\_\_\_\_\_\_\_\_\_\_\_\_\_\_\_\_\_\_\_\_\_\_\_\_\_\_\_\_\_\_\_\_\_\_\_\_\_\_\_\_\_\_\_\_\_\_\_\_\_\_\_\_\_\_\_\_\_\_\_\_\_\_\_\_\_\_\_\_\_\_\_\_\_\_\_\_\_\_\_\_\_

# **Improving Your Staff Webpage**

### *Presenters: Karla Dine and Erika Lukens-Yoder*

Are you ready to go beyond the basic webpage? Did you know that you can add photo galleries, blogs, streaming video and much more to your webpage? Join us for this session and learn how to make your webpage more functional and professional!

\_\_\_\_\_\_\_\_\_\_\_\_\_\_\_\_\_\_\_\_\_\_\_\_\_\_\_\_\_\_\_\_\_\_\_\_\_\_\_\_\_\_\_\_\_\_\_\_\_\_\_\_\_\_\_\_\_\_\_\_\_\_\_\_\_\_\_\_\_\_\_\_\_\_\_\_\_\_\_\_\_\_\_\_\_\_\_\_

# **Study Island**

## *Presenter: Mike Risaliti*

Using Study Island to create assignments, gather specific student data sets, and assist in the RtI process.

\_\_\_\_\_\_\_\_\_\_\_\_\_\_\_\_\_\_\_\_\_\_\_\_\_\_\_\_\_\_\_\_\_\_\_\_\_\_\_\_\_\_\_\_\_\_\_\_\_\_\_\_\_\_\_\_\_\_\_\_\_\_\_\_\_\_\_\_\_\_\_\_\_\_\_\_\_\_\_\_\_\_\_\_\_\_\_\_

# **Flipping the Classroom**

### *Presenter: Emily Wagner*

This seminar will blend learning about flipped classroom models with development time to create your own flipped lesson. Participants in this workshop will learn about the current thinking on how to make effective flipped lessons, and discover how to apply these concepts to your own lessons. You will also learn how to make the instructional material available to students using audio, video, slideshows, animation and other tools. Please prepare a lesson using SmartBoard or PowerPoint over a single topic in advance. The lesson does not need to be more than three slides in length.

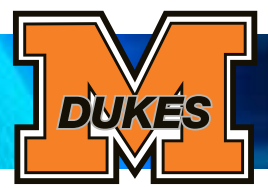

# **The Paperless Classroom using Google Docs**

### *Presenter: Regina Bowe*

This session will focus on the management challenge many teachers face in today's classroom. With more students there are many more documents and files that teachers are responsible for. Learn a better way to share documents, create folders for handouts and turning in papers, using the comment feature, and more!.

\_\_\_\_\_\_\_\_\_\_\_\_\_\_\_\_\_\_\_\_\_\_\_\_\_\_\_\_\_\_\_\_\_\_\_\_\_\_\_\_\_\_\_\_\_\_\_\_\_\_\_\_\_\_\_\_\_\_\_\_\_\_\_\_\_\_\_\_\_\_\_\_\_\_\_\_\_\_\_\_\_\_\_\_\_\_\_\_\_\_\_\_\_\_\_\_

# **Integrating Ipads, Laptops, and SmartBoards in the Classroom**

*Presenters: Mike Grady and Erick Cyders*

This class will show teachers how to integrate various devices in the classroom to help deliver a more interactive lesson. The class will show teachers how to use various Ipad applications during lessons. Teachers will also learn how to improve their use of Smartnotes in their lessons and for developing assessments. It is recommended that teachers bring their laptop and/or Ipad if they have one, however if not some Ipads will be available for use.

### **Educational Applications:**

- TeamViewer3
- Pollrunner
- DropBox
- Evernote
- Khan Academy

Links to other useful apps: https://sites.google.com/site/octatechnology

# **STAR Early Literacy – an overview**

### **Presenter: Lore' Lavalette**

STAR Early Literacy is designed for students who are in the early stages of reading development – usually pre-K through third grade. This session will include an overview and demonstration of the program. Attendees will have the opportunity to take a STAR Early Literacy assessment and view reports.

\_\_\_\_\_\_\_\_\_\_\_\_\_\_\_\_\_\_\_\_\_\_\_\_\_\_\_\_\_\_\_\_\_\_\_\_\_\_\_\_\_\_\_\_\_\_\_\_\_\_\_\_\_\_\_\_\_\_\_\_\_\_\_\_\_\_\_\_\_\_\_\_\_\_\_\_\_\_\_\_\_\_\_\_\_\_\_\_\_\_\_\_\_\_\_\_

# Session 2

## **Pinterest**

#### *Presenters: Tierney Bratten and Bonnie Linerode*

What's all the buzz about Pinterest? Learn how to use one of the favorite social apps for curating content. Pinterest is not only for pinning recipes and clothing, but also a way to help organize information for your classroom. No longer will your information be housed only in a file folder in one location; instead, you can access it anywhere you have an internet connection. We will show you ways to find ideas for your classroom and also share your ideas with the world.

\_\_\_\_\_\_\_\_\_\_\_\_\_\_\_\_\_\_\_\_\_\_\_\_\_\_\_\_\_\_\_\_\_\_\_\_\_\_\_\_\_\_\_\_\_\_\_\_\_\_\_\_\_\_\_\_\_\_\_\_\_\_\_\_\_\_\_\_\_\_\_\_\_\_\_\_\_\_\_\_\_\_\_\_\_\_\_\_\_\_\_\_\_\_\_\_

# **SMARTboard Advanced**

### *Presenter: Rebecca Myers*

In this session, we will be going deeper into building lessons and improving the ones you have already created. Here is a snippet of what we will be exploring: adding movement to pictures, adding sound files, linking within the lesson itself, grouping "slides" within a lesson, recording lessons and then uploading to your classroom website. Please plan to bring a lesson, or lessons, you've already created or the materials needed to create new ones.

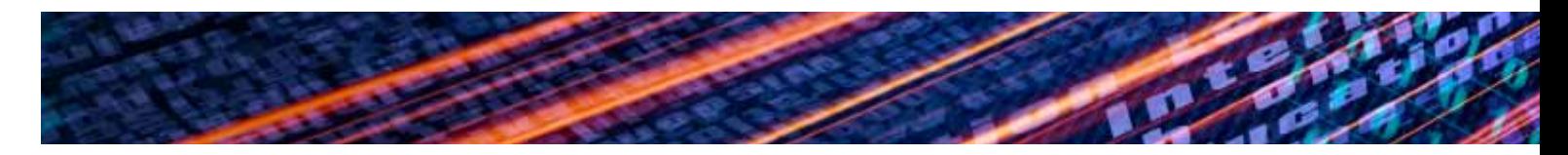

# **Course Description SOURSE DESCRIPTIONS**

# **GradeCam for K-5 Teachers**

# *Presenter: Erika Lukens-Yoder*

Tired of spending hours grading tests and assignments? GradeCam can solve that problem for you. In this session, we will learn how to create assignments and tests, tie questions to standards, create bubble sheets, share assignments with others across the district and print reports that will give you valuable data on your students.

\_\_\_\_\_\_\_\_\_\_\_\_\_\_\_\_\_\_\_\_\_\_\_\_\_\_\_\_\_\_\_\_\_\_\_\_\_\_\_\_\_\_\_\_\_\_\_\_\_\_\_\_\_\_\_\_\_\_\_\_\_\_\_\_\_\_\_\_\_\_\_\_\_\_\_\_\_\_\_\_\_\_\_\_\_\_\_\_\_

# **Polleverywhere**

## *Presenter: Michelle McElrath*

Yes, this is similar to the clickers. However there are different things you can do with using Poll Everywhere. Using Poll Everywhere as teachers you are able to create quick comprehension/understanding checks throughout the lesson, use it to clear up any misconceptions/understanding, use it as an exit ticket, and use it to collect data. As a student they are able to use their electronic devices (iPads, iPods, and phones) to text the answer to the question. Therefore, this will provide instant feedback to the students in numerous ways.

\_\_\_\_\_\_\_\_\_\_\_\_\_\_\_\_\_\_\_\_\_\_\_\_\_\_\_\_\_\_\_\_\_\_\_\_\_\_\_\_\_\_\_\_\_\_\_\_\_\_\_\_\_\_\_\_\_\_\_\_\_\_\_\_\_\_\_\_\_\_\_\_\_\_\_\_\_\_\_\_\_\_\_\_\_\_\_\_\_

# **Digital Citizenship**

### *Presenter: Amie Beamer*

What is Digital Citizenship? How do we teach our students to become responsible Digital Citizens? What can we do to model appropriate online behavior? A working knowledge of Digital Citizenship is growing more important… especially as we see an increasing use of technology in the classroom. Come and learn how you fit in and what part you can play in educating our students on Digital Citizenship.

\_\_\_\_\_\_\_\_\_\_\_\_\_\_\_\_\_\_\_\_\_\_\_\_\_\_\_\_\_\_\_\_\_\_\_\_\_\_\_\_\_\_\_\_\_\_\_\_\_\_\_\_\_\_\_\_\_\_\_\_\_\_\_\_\_\_\_\_\_\_\_\_\_\_\_\_\_\_\_\_\_\_\_\_\_\_\_\_\_

# **Google Calendars and Forms**

### *Presenters: Diane Mitchell and Regina Bowe*

This session will focus on using both Google Calendar and Google Forms together to streamline your everyday life! Our focus will be to create both a calendar and a form to use in your classroom. We will also be covering more advanced uses for these tools, such as displaying lesson plans, creating to do lists, and sign-out sheets (Google Forms) and customizing your Google Calendar to display items of your choosing!

\_\_\_\_\_\_\_\_\_\_\_\_\_\_\_\_\_\_\_\_\_\_\_\_\_\_\_\_\_\_\_\_\_\_\_\_\_\_\_\_\_\_\_\_\_\_\_\_\_\_\_\_\_\_\_\_\_\_\_\_\_\_\_\_\_\_\_\_\_\_\_\_\_\_\_\_\_\_\_\_\_\_\_\_\_\_\_\_\_

# **Kidspiration:**

### *Presenter: Chris Gerber*

Using visual thinking methodologies, Kidspiration provides a cross-curricular visual workspace for K-5 learners. Students combine pictures, text, numbers and spoken words to develop vocabulary, word recognition, reading for comprehension, writing and critical thinking skills.

\_\_\_\_\_\_\_\_\_\_\_\_\_\_\_\_\_\_\_\_\_\_\_\_\_\_\_\_\_\_\_\_\_\_\_\_\_\_\_\_\_\_\_\_\_\_\_\_\_\_\_\_\_\_\_\_\_\_\_\_\_\_\_\_\_\_\_\_\_\_\_\_\_\_\_\_\_\_\_\_\_\_\_\_\_\_\_\_\_

# **STAR Reading – Digging Deeper into Data**

## **Presenter: Lore' Lavalette**

This session will cover a variety of reports and data sources in STAR Reading. Learn what scores are telling you and the importance of giving STAR assessments with fidelity. The Growth Report, SGP, and Growth Proficiency Chart will be featured.

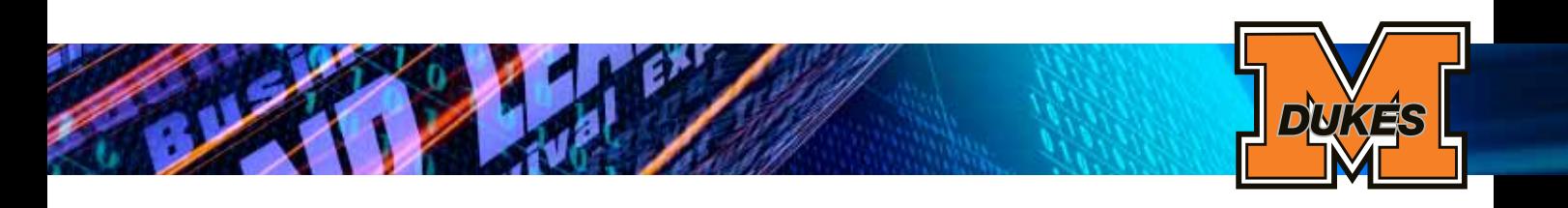

# Session 3

### **Blooming iPads** *Presenter: Karla Dine*

Looking for a way to utilize best practices with your iPads? In this session we will explore apps that engage students in each of the six levels of Bloom's Taxonomy. After accumulating a list of several recommended apps, we will spend some time taking a more in-depth look at one app per level of Bloom's Taxonomy. Be ready to help your students create, evaluate, synthesize and more!

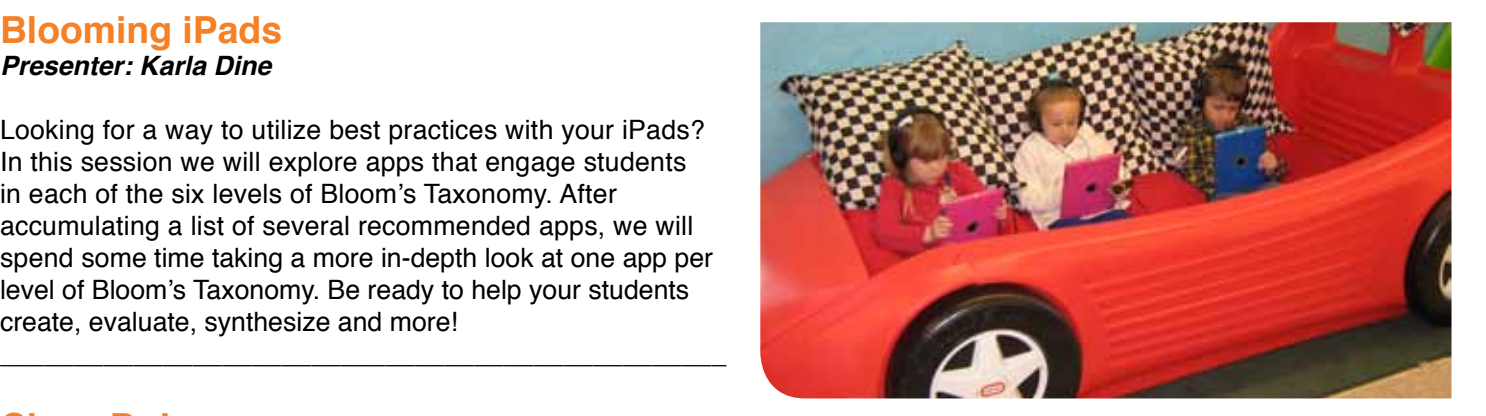

# **Class Dojo**

### *Presenter: Craig Carnes*

Class Dojo is a new, interactive classroom management software developed to engage students, maintain a controlled classroom environment, and provide parents and administrators with useful data on student behavior. Best of all, it's free! This class will cover sign-up/registration for Class Dojo, getting your class setup with the software and an interactive session to cover all the features and applications that are available to the classroom teacher. Come learn about the great classroom management system that has been featured on NBC, The Today Show, and The Wall Street Journal. While this session is being presented by a music educator, the content of the course is applicable to any classroom teacher wanting to address classroom management and improve student behavior in the classroom.

\_\_\_\_\_\_\_\_\_\_\_\_\_\_\_\_\_\_\_\_\_\_\_\_\_\_\_\_\_\_\_\_\_\_\_\_\_\_\_\_\_\_\_\_\_\_\_\_\_\_\_\_\_\_\_\_\_\_\_\_\_\_\_\_\_\_\_\_\_\_\_\_\_\_\_\_\_\_\_\_\_\_\_\_\_\_\_\_\_\_\_\_\_\_\_\_

### **Grade Cam and the Excel Spreadsheet for SLO's**  *Presenter: Erick Cyders*

# *This class will consist of two parts:*

**Part 1 Grade Cam:** We all know how time consuming grading can be. Grade Cam allows you to grade a portion of an assessment in mere seconds. The program will print out answer sheets for each student with their name and student number automatically generated on the answer document. Keep in mind there is a minimal amount of set-up that will need to be accomplished by the teacher at the beginning of each school year. Also keep in mind that Grade Cam is primarily used for multiple choice, true/false and rubric style questions. Grade Cam cannot be used for extended response or essay questions at this time.

**Part 2 Excel Spreadsheet for SLO's:** Upon approval by the district, this spreadsheet will allow a teacher to import scores from Grade Cam or Pinnacle. By importing the scores, a teacher will be able to quickly identify what a student has to score in order to meet student growth on a given assessment (no math needed).

 $\Box$  . The contribution of the contribution of the contribution of the contribution of the contribution of the contribution of the contribution of the contribution of the contribution of the contribution of the contributi

# **Microsoft Word/Excel**

### **Presenter: Dan Lacivita**

Microsoft Word and Excel will be explored, and you will be shown how you can better use these two products in your classroom. The exact topics that will be covered will be determined by the attendees. If you have any questions about Word and Excel please consider taking this session to get them answered.

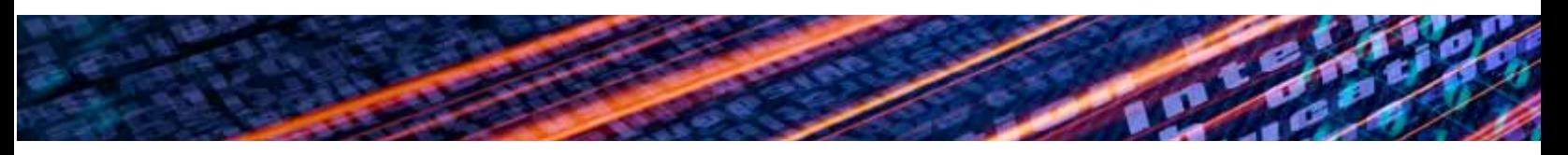

# **Using the TI 73 Graphing Calculator Emulator**

### *Presenter: Wendy Williams*

TI-73 calculator lessons, aligned to the Common Core, will be demonstrated along with the emulator. The emulator is a SmartBoard friendly application which allows the teacher to demonstrate calculator key strokes so that students can follow along.

\_\_\_\_\_\_\_\_\_\_\_\_\_\_\_\_\_\_\_\_\_\_\_\_\_\_\_\_\_\_\_\_\_\_\_\_\_\_\_\_\_\_\_\_\_\_\_\_\_\_\_\_\_\_\_\_\_\_\_\_\_\_\_\_\_\_\_\_\_\_\_\_\_\_\_\_\_\_\_\_\_\_\_\_\_\_\_

# **Using iMovie11 in Your Classroom**

*Presenters: Diane Mitchell and Erika Lukens-Yoder*

Wouldn't it be great if you and your students could create high quality movies and videos right from the classroom? Learn how to do just that in our iMovie11 session. You'll learn how to add video, edit it, add music and audio, create Hollywood worthy transitions, share videos and much more!

# Key Note Presentation

### **You are what you TECH: Generational Learning and Technology** *Carol Schwartz, Ph.D.* **Lourdes University**

**Bio:** Carol Schwartz is an assistant professor and the Associate Chair of the Undergraduate Teacher Education Department at Lourdes University. She has also served as an educational technologist; managed distance learning and instructional services for a community college, and directed the technology program in a public school district. No matter the position, her primary goal has been helping faculty members to create authentic, active learning experiences and quality instruction that is supported by effective technology integration. Her experience teaching Social Studies in private and public high schools for 21 years provides a fundamental background for strong curricular structure and knowledge of all that teaching entails.

**Intro:** Sociologists Strauss & Howe identified four "generations" that constantly repeat themselves. Learn how these generations interact in our schools and how technology was—and continues to be—a formative influence in learning and their perception of the world. Will the same patterns continue in the next generation(s)? What role is technology playing in how those generations are developing? Gain new insight in looking at your students and colleagues and understand them just a little better.

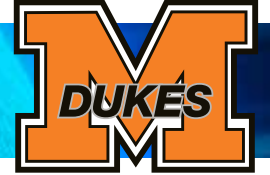

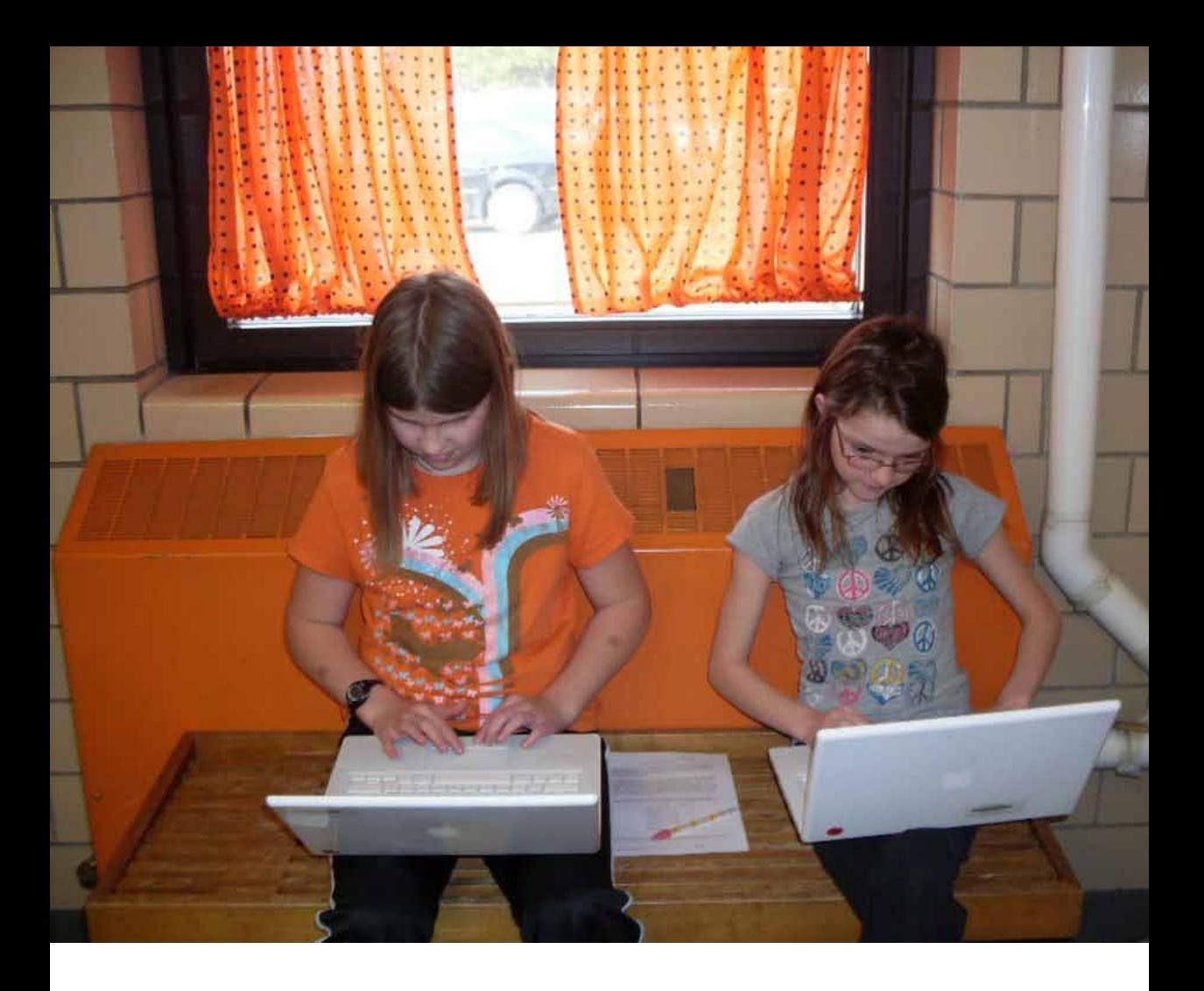

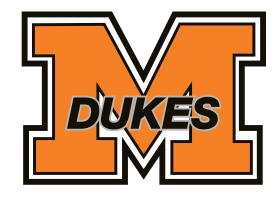

**www.marlingtonlocal.org**